**University of Washington Slides adapted for CPE 101**

R-1

R-4

R-7

**Lecture 17: Multidimensional Arrays**

© 2000 UW CSE R-2

#### **Overview**

**Review 1-D arrays Concepts this lecture: 2-D arrays 2-D arrays as parameters Layout of 2-D arrays in memory**

#### **Overview**

**Review 1-D arrays Concepts this lecture: 2-D arrays 2-D arrays as parameters Layout of 2-D arrays in memory**

R-3

R-6

R-9

#### **Arrays as Data Structures**

**Review:** *An array is an ordered collection of values of identical type* **Name the collection; number the elements**

**Arrays are the natural choice for organizing <sup>a</sup> large number of values, all of identical type**

#### **Beyond Simple Arrays**

**Sometimes the collection of values has some additional regular pattern or structure One common such structure is the matrix or table In C, we can express this as <sup>a</sup> two- dimensional array Higher-dimensional arrays (3-D, 4-D, …) are possible.**

R-5

#### **2-Dimensional Arrays**

*An ordered collection of values of identical type* Name the collection; number the elements<br>Like 1-D arrays, but a different numbering scheme<br>Example: scores for 7 students on 4 homeworks

#### **2-Dimensional Arrays**

An ordered collection of values of identical type<br>Name the collection; number the elements<br>Like 1-D arrays, but a different numbering scheme<br>Example: scores for 7 students on 4 homeworks

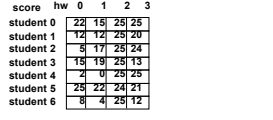

#### **2-Dimensional Arrays**

*An ordered collection of values of identical type* Name the collection; number the elements<br>Like 1-D arrays, but a different numbering scheme<br>Example: scores for 7 students on 4 homeworks

R-8 **2\*score[3][0] is 30**

**score[0][0] is 22 score[6][3] is 12**

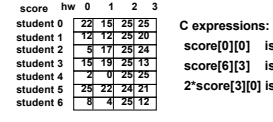

#### **Declaring a 2-D Array**

#### **Declaring a 2-D Array**

**int score [MAX\_STUDENTS] [MAX\_HWS] ;**

R-10

**Declaring a 2-D Array #define MAX\_STUDENTS 80**

**#define MAX\_HWS 6**

**...**

**int score [MAX\_STUDENTS] [MAX\_HWS] ;**

R-11

#### **2-D Arrays: Terminology**

**type name[#rows][#columns]**

**int score[80][6];**

**score is a** *two-dimensional array of int* **of size 80 by 6**

R-12 **score[0][0], score[0][1], .... , score[79][5] are the elements of the array**

#### **An Alternate View**

#### **int score[80][6];**

**We could also view each row as an element:**

**"score is an array of size 80"**

R-13 **With this view, each element (row) is a 1-D array,of type "array of size 6 of int"** R-14

#### **Bookkeeping**

**As with 1-D arrays, often we only use part of the space available in a 2-D array**

**Declared size of the array specifies its** *maximum capacity.*

The *current size (*# of rows and columns<br>currently in use) needs to be noted<br>somewhere (keep in special vars)

# **Reading in Data**

R-15

#### **Reading in Data**

**Problem: Read in data for student assignments** Input data format: The number of students, then<br>the number of assignments, followed by the data<br>per student

A *nested loop* is the right program structure for<br>reading in the data details (finally, a real use for<br>a nested loop :-)

R-16

**Reading in Data**

**Problem: Read in data for student assignments**

Input data format: The number of students, then<br>the number of assignments, followed by the data<br>per student

**A nested loop is the right program structure for reading in the data details**

**int score [MAX\_STUDENTS] [MAX\_HWS] ; int nstudents, nhws, i, j**;  $\sum_{n=1}^{\infty}$ 

#### **Reading a 2-D Array: Code**

**/\* Read the number of students and assignments, then loop to read detailed data \*/ scanf ("%d %d", &nstudents, &nhws) ;**

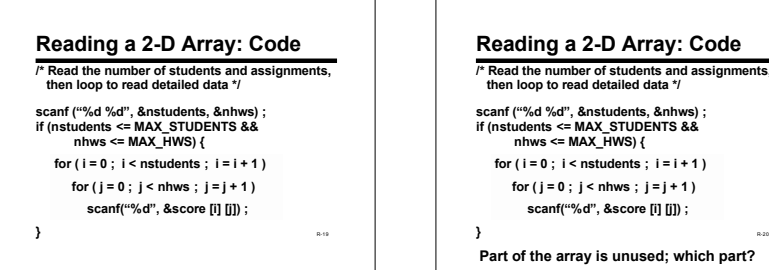

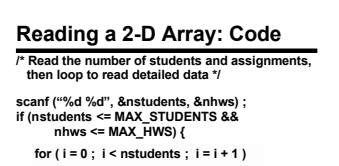

**for ( j = 0 ; j < nhws ; j = j + 1 ) scanf("%d", &score [i] [j]) ;**

**} Part of the array is unused; which part?**

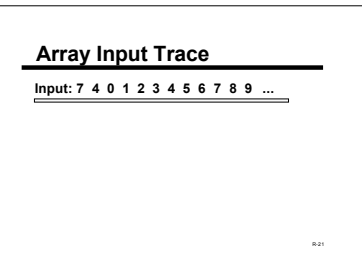

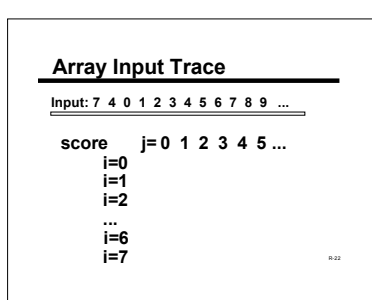

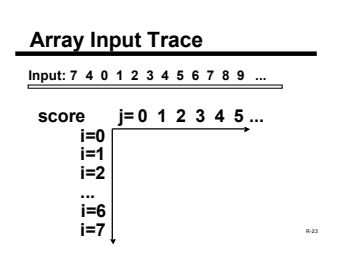

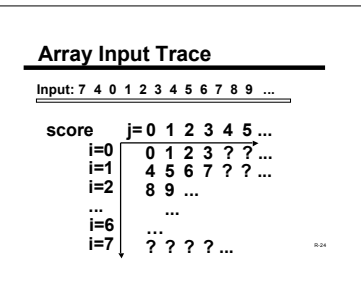

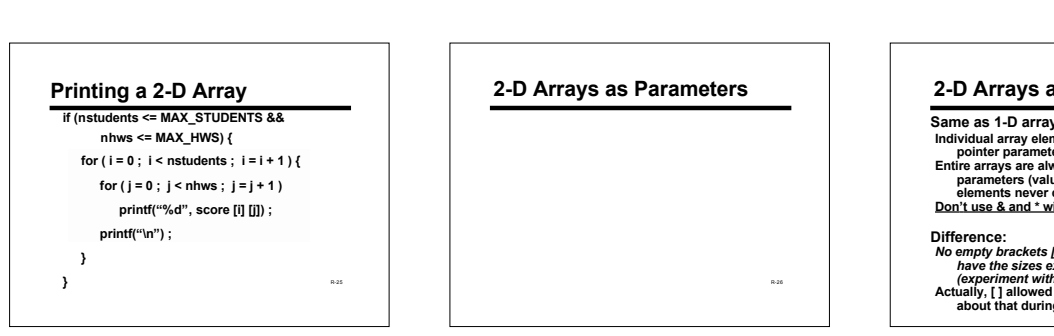

#### **2-D Arrays as Parameters**

Same as 1-D arrays (almost):<br>Individual array elements can be either value or<br>pointer parameters<br>Entire arrays are always passed as pointer<br>parameters (value of an address) - values of<br>elements never copied en masse...<br>Don

Difference:<br>No empty brackets [] in formal parameters, must<br>have the sizes explicit for 2-D arrays.<br>(experiment with this!!!)<br>Actually, [] allowed sometimes, but don't worry<br>about that during this course.

#### **2-D Array As Parameter**

A function to read into array a the grade<br>information for the given number of students and<br>assignments

**void read\_2D ( int a [MAX\_STUDENTS] [MAX\_HWS], int nstudents, int nhws) {...**

R-28

R-31

## **2-D Array As Parameter**

\* Read into array a the grade information for \*/<br>\* the given number of students and assignments \*/<br>void read\_2D ( int a [MAX\_STUDENTS] [MAX\_HWS] ,<br>int nstudents, int nhws) **{**

R-29

R-32

int i, j ;<br>for ( i = 0 ; i < nstudents ; i = i + 1 )<br>for ( j = 0 ; j < nhws ; j = j + 1 )<br>scanf("%d", &a[i][j]) ;

**}**

#### **Array Function Arguments int main(void) { int score [MAX\_STUDENTS] [MAX\_HWS] ; int nstudents, nhws ;**

scanf ("%d %d", &nstudents, &nhws);<br>
if ( nstudents <= MAX\_STUDENTS &&<br>
nhws <= MAX\_HWS)<br>
read\_2D (score, nstudents, nhws);<br>
...<br>
...<br>
...

R-30

**/\* Notice you can't use "score[x][y]" in the call because that is a variable! \*/**

**Example - Digital Image**

#### **Example - Digital Image**

**A** *digital image* **is a rectangular grid of** *pixels*

Pixel representation: integer value giving<br>brightness from 0 (off) to 255 (full on)<br>Black & White: one int per pixel<br>Color: 3 ints per pixel - one each for red,<br>green, and blue

**An image is normally stored as a 2D array**

### **Problem - Shift Image**

Write a function that<br>shifts a B&W image<br>right one pixel<br>Strategy: shift columns<br>one at a time<br>To shift a column, shift<br>the pixels 1 row at a

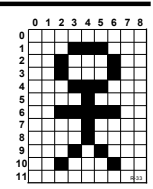

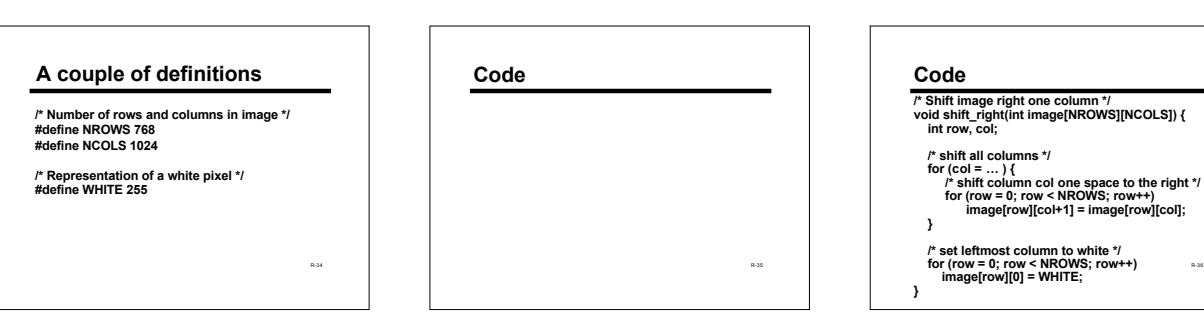

R-36

#### **Column Sequence**

Question: Does it matter if we shift from left to<br>right vs right to left?<br>Question: What are the correct loop bounds for **col? 0 to NCOLS-1? 0 to NCOLS-2? 1 to NCOLS-1? Something else?**

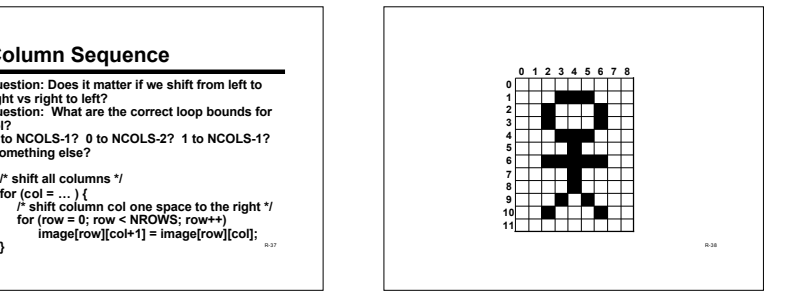

#### **Order**

Answer: Yes it does. If we shift from left to right,<br>we wind up making copies of column 0 in every<br>column of the image. Correct code looks like<br>this.

/\* shift all columns \*/<br>for (col = NCOLS - 2; col >= 0; col-- ) {<br> $\alpha'$  shift column col one space to the right \*/<br>for (row = 0; row < NROWS; row+)<br>image[row][col+1] = image[row][col]; **}**

**Column Sequence**

Question: Does it matter if we shift from left to<br>right vs right to left?<br>Question: What are the correct loop bounds for<br>col?

**0 to NCOLS-1? 0 to NCOLS-2? 1 to NCOLS-1? Something else?**

 $\text{for (col = ...)}$ <br>  $\text{for (col = ...)}$ <br>  $\text{for (row = 0; row < NROUCs; row++)}\n \text{for (row = 0; row < NROUCs; row++)}\n \text{for (row = 0; row < NROUCs; row++)}\n \text{for (row = 0; row < NROUCs; row++)}\n \text{in aogefrow}[\text{coH}] = \text{image}[\text{row}][\text{coH}] = \text{image}[\text{row}][\text{coH}] = \text{image}[\text{row}][\text{coH}] = \text{image}[\text{row}][\text{coH}] = \text{image}[\text{row}][\text{$ 

R-40

#### **Image Scrolling**

**Finally, we can use our function to scroll an image completely off the screen**

**int main(void) { int image[NROWS][NCOLS]; /\* the image \*/ int k; /\* assume image is initialized elsewhere \*/ …**

**/\* scroll image completely off the screen \*/ for (k <sup>=</sup> 0; <sup>k</sup> <sup>&</sup>lt; NCOLS; k++) shift\_right(image);**

*return* **0; <b>b hote: no &** (it's an array) **R-42** 

#### **Representation of Arrays**

**A computer's memory is a one dimensional array of cells How is a 2-D array stored? Answer: In C, the array rows are stored sequentially: row 0, 1, 2, …**

R-39

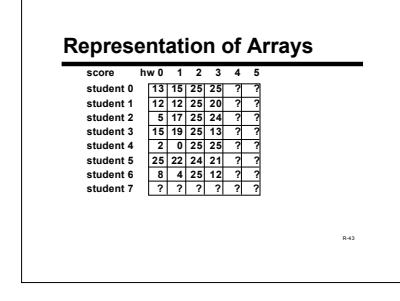

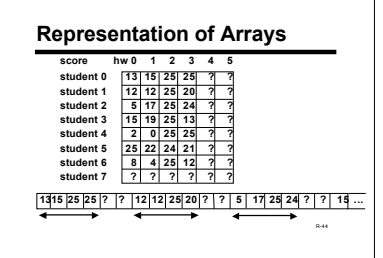

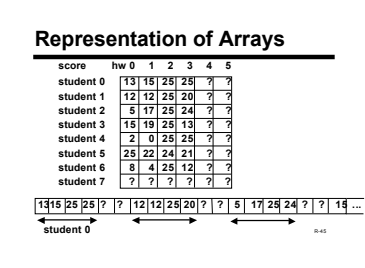

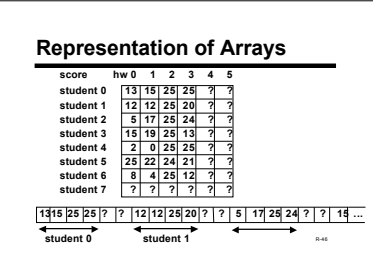

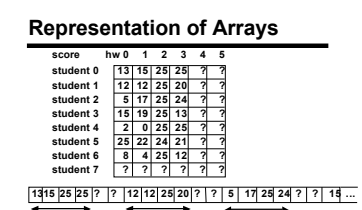

**student 0 student 1 student 2 <b>a**-47

#### **Summary**

2-D arrays model matrices or tables of<br>data<br>Notation and use is an extension of 1-D<br>arrays<br>Nested loops are often the natural<br>processing technique

R-48